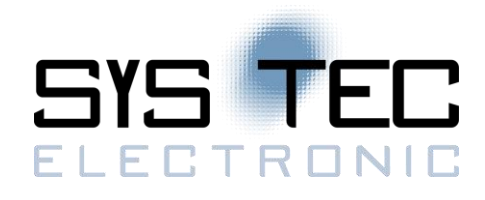

# **Einführung in CANopen**

### **Automation mit CANopen**

CANopen ist ein Standard für verteilte industrielle Automatisierungstechnik auf Basis des CAN-bus. Er wurde von der Hersteller- und Nutzervereinigung CIA (CAN in Automation) entwickelt und ist seit Ende 2002 als CENELEC EN 50325-4 standardisiert. CANopen hat sich in vielen Bereichen der industriellen Kommunikation etabliert (z.B. Maschinenbau, Antriebstechnik, Medizintechnik, Gebäudeautomatisierung, Fahrzeugbau, usw.). Die grundlegenden Kommunikationsmechanismen beschreibt das sogenannte **Kommunikationsprofil**. Geräte unterschiedlicher Hersteller können so in einem CANopen Netz eingesetzt werden und harmonieren miteinander. Frameworks ergänzen das Kommunikationsprofil für bestimmte Anwendungsfälle. So sind Frameworks für die sicherheitsgerichtete Datenübertragung ("CANopen Safety") oder für programmierbare Geräte (z.B. SPS) definiert. Das sogenannte **Objektverzeichnis** ist das zentrale Element eines jeden CANopen Gerätes und beschreibt die Gerätefunktionalität.

## **Objektverzeichnis**

Das Objektverzeichnis ist das zentrale Element eines CANopen Gerätes. Es beschreibt die komplette Funktionalität des Gerätes aus der Sicht des Netzwerkes. Das Objektverzeichnis stellt das Interface zwischen dem Netzwerk und der Applikation dar. Alle Einträge im Objektverzeichnis werden über einem 16-Bit Index und einem 8-Bit Subindex referenziert. Das Objektverzeichnis enthält alle über das Netzwerk zugänglichen Parameter. Im allgemeingültigen Bereich des Objektverzeichnisses sind z.B. Geräteidentifikation, Herstellername, Kommunikationsparameter für die PDOs und SDOs und die Geräteüberwachung ("Errorcontrol") hinterlegt. Der gerätespezifische Beriech enthält die Anbindung an den Prozess, z. B. die I/O-Funktionalität (analoge und digitale Ein- und Ausgänge), Parameter für Antriebe, Abbildung eines SPS- Prozessabbildes. Das Verhalten im Fehlerfall kann ebenfalls im Objektverzeichnis konfiguriert werden. Somit kann das Verhalten eines Gerätes an die jeweiligen Einsatzanforderungen über das Objektverzeichnis angepasst werden.

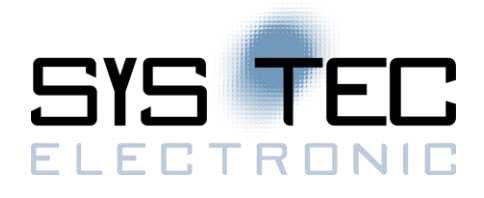

#### **Geräteprofile**

Geräteprofile beschreiben die Eigenschaften der wichtigsten Gerätetypen, die in der Automatisierungstechnik zum Einsatz kommen. Es werden sowohl Funktionen als auch Parameter des jeweiligen Standardgerätetyps festgelegt. Alle Parameter sind im Objektverzeichnis hinterlegt. So ist gewährleistet, dass in gleicher Art und Weise über den CAN-Bus auf die CANopen Geräte zugegriffen werden kann. Dies schafft die Voraussetzung für eine weitgehende Herstellerunabhängigkeit durch Interoperabilität und Austauschbarkeit von Geräten verschiedener Hersteller. Geräteprofile sind z.B. für digitale und analoge IO-Geräte, Antriebe, SPSen, Regler definiert. Die Parameter und Eigenschaften der CANopen Geräte werden in einem standardisierten EDS-File (Electronic Data Sheet) im ASCII-Format beschrieben. Es kann als "Formblatt" verstanden werden, das alle Eigenschaften des Gerätes enthält, die über das Netzwerk zugänglich sind. Die tatsächlichen Parameter einer bestimmten Gerätekonfiguration werden im DC (Device Configuration File) hinterlegt. Ein DCF wird aus einem EDS abgeleiter.

#### **Datenübertragung mit PDO/SDO**

CANopen unterscheidet zwei Datenübertragungsmechanismen. Der schnelle Austausch kurzer Prozessdaten erfolgt über Prozessdatenobjekte (PDOs: Process Data Objects). Der Zugriff auf die Einträge des Objektverzeichnisses erfolgt über die über Prozessdatenobjekte (PDOs: Process Data Objects). PDOs können ereignisgesteuert, zyklisch oder auf Anforderungen übertragen werden. Die Übertragung erfolgt ohne Protokolloverhead als Broadcastobjekte. Ein PDO transferiert bis zu 8 Byte Daten. Eine Synchronisationsnachricht synchronisiert das Senden und die Datenübernahme netzwerkweit. Die Eigenschaften eines jeden PDOs können im Objektverzeichnis konfiguriert werden. Dazu zählen die Kommunikationsparameter (CAN-Identifier, Übertragungstyp usw) und die Zuordnung der Prozessdaten zum jeweiligen PDO über das sog. **PDO-Mapping**. SDOs sind bestätigte Datentransfer mit 2 CAN- Telegrammen. Sie stellen eine Punkt-zu-Punkt Kommunikation zwischen zwei Geräten her. SDOs könne große Datenpakete (>8Byte) übertragen.

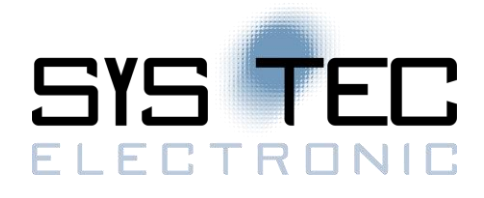

#### **Netzwerkmanagement**

Zur Kontrolle des Gerätezustandes steht das Netzwerkmanagement (NMT) zur Verfügung. Es ist als Master-Slave Beziehung aufgebaut. Über eine Bootup-Nachricht signalisiert ein CANopen Gerät dem NMT-Master, das es initialisiert und am Netzwerk aktiv ist. Der Gerätezustand einzelner Geräte oder des gesamten Netzwerkes kann über NMT-Kommandos gezielt beeinflusst werden. Jeder Gerätezustand ist durch bestimmte Eigenschaften gekennzeichnet. Nur im Zustand "OPERATIONAL" werden PDOs übertragen. Im Zustand "PRE OPERATIONAL " kann eine Konfiguration des Gerätes erfolgen. Der Zustand "STOPPED" lässt weder die Kommunikation mittels PDOs noch SDOs zu. "Node Guarding" und "Heartbeat" sind zwei alternative Dienste, die die Kommunikationsfähigkeit und den Zustand eines CANopen Gerätes überwachen. Für die Meldung von Gerätefehlern sind Alarmnachrichten definiert. Diese hochpriorisierten "Emergency"- Nachrichten werden ereignisorientiert übertragen. Standardisierte Fehlercodes beschreiben aufgetretene Fehler näher.

#### **CANopen Safety**

CANopen Netze ermöglichen die Übertragung sicherheitsgerichteter Informationen. Sicherheitsfunktionen (z.B. Not-Aus, Zweihandbedienung) können in ein CANopen Netz integriert werden. Spezielle sicherheitsgerichtete Dienste (SRDO: Safety Relevant Data Object) übernehmen die Kommunikation. Ein SRDO überträgt bis zu 8 Byte Sicherheitsinformationen. Die Übertragung der Daten erfolgt redundant in einem festgelegten Zeitraster.